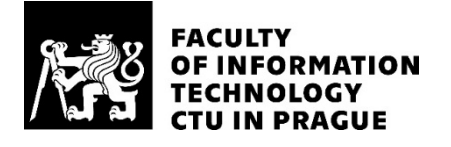

#### ASSIGNMENT OF BACHELOR'S THESIS

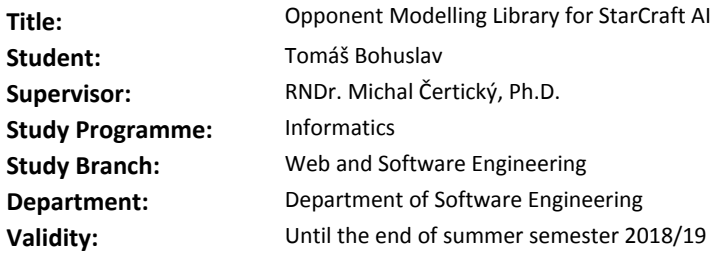

#### **Instructions**

The aim of the thesis is to implement an open-source opponent modelling library for Artificial Intelligence agents playing strategy game StarCraft Brood War. The library will be written in C++, on top of BWAPI framework, and will provide the following functionality:

1) Keep track of all the known units of the opponent and their locations.

2) Automatically infer additional information about the opponent in the partially-observable scenarios, using expert domain knowledge.

3) Predict what the opponent will have in the near future, based on in-game collected information and game knowledge.

4) Predict which strategy will be opponent playing using machine learning methods, based on previous games.

#### **References**

Will be provided by the supervisor.

Ing. Michal Valenta, Ph.D. Head of Department

doc. RNDr. Ing. Marcel Jiřina, Ph.D. Dean

Prague December 24, 2017

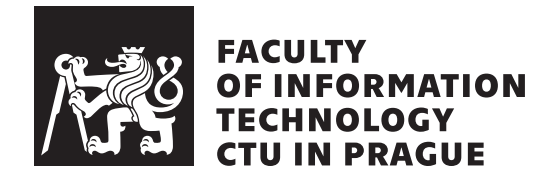

Bachelor's thesis

### **Opponent Modelling Library for StarCraft AI**

Department of Software Engineering Supervisor: RNDr. Michal Čertický, Ph.D.

May 15, 2018

## **Acknowledgements**

I would like to thank to my supervisor, RNDr. Michal Čertický, Ph.D., for his patience, valuable advices and his AI research for Starcraft community. Thanks to my friends and family who supported me during difficult times.

## **Declaration**

I hereby declare that the presented thesis is my own work and that I have cited all sources of information in accordance with the Guideline for adhering to ethical principles when elaborating an academic final thesis.

I acknowledge that my thesis is subject to the rights and obligations stipulated by the Act No. 121/2000 Coll., the Copyright Act, as amended, in particular that the Czech Technical University in Prague has the right to conclude a license agreement on the utilization of this thesis as school work under the provisions of Article 60(1) of the Act.

In Prague on May 15, 2018 …………………

Czech Technical University in Prague Faculty of Information Technology © 2018 Tomáš Bohuslav. All rights reserved. *This thesis is school work as defined by Copyright Act of the Czech Republic. It has been submitted at Czech Technical University in Prague, Faculty of Information Technology. The thesis is protected by the Copyright Act and its usage without author's permission is prohibited (with exceptions defined by the*

*Copyright Act).*

#### **Citation of this thesis**

Bohuslav, Tomáš. *Opponent Modelling Library for StarCraft AI*. Bachelor's thesis. Czech Technical University in Prague, Faculty of Information Technology, 2018.

## **Abstrakt**

Tato práce se zabývá knihovnou pro modelování protivníka za použití umělé inteligence a strojového učení. Knihovna je navržena pro umělou inteligenci hrající počítačovou hru Starcraft, ovšem nabízená řešení základních problémů při modelování oponenta se dají uplatnit nejen ve hře Starcraft, ale i v celé rovině real-time-strategy her.

**Klíčová slova** Implementace knihovny, Modelování opponenta, Starcraft, Umělá inteligence, Strojové učení, Neuronová síť

## **Abstract**

This thesis implements a library for opponent modelling problem using artificial inteligence and machine learning methods. The library is designed for AI modules playing computer game Starcraft. However, provided solutions of fundamental opponent modelling problems can be used not only in Starcraft, but in the sphere of all real-time-strategy games.

**Keywords** Library implementation, Opponent modeling, Starcraft, Artificial intelligence, Machine learning, Neural network

## **Contents**

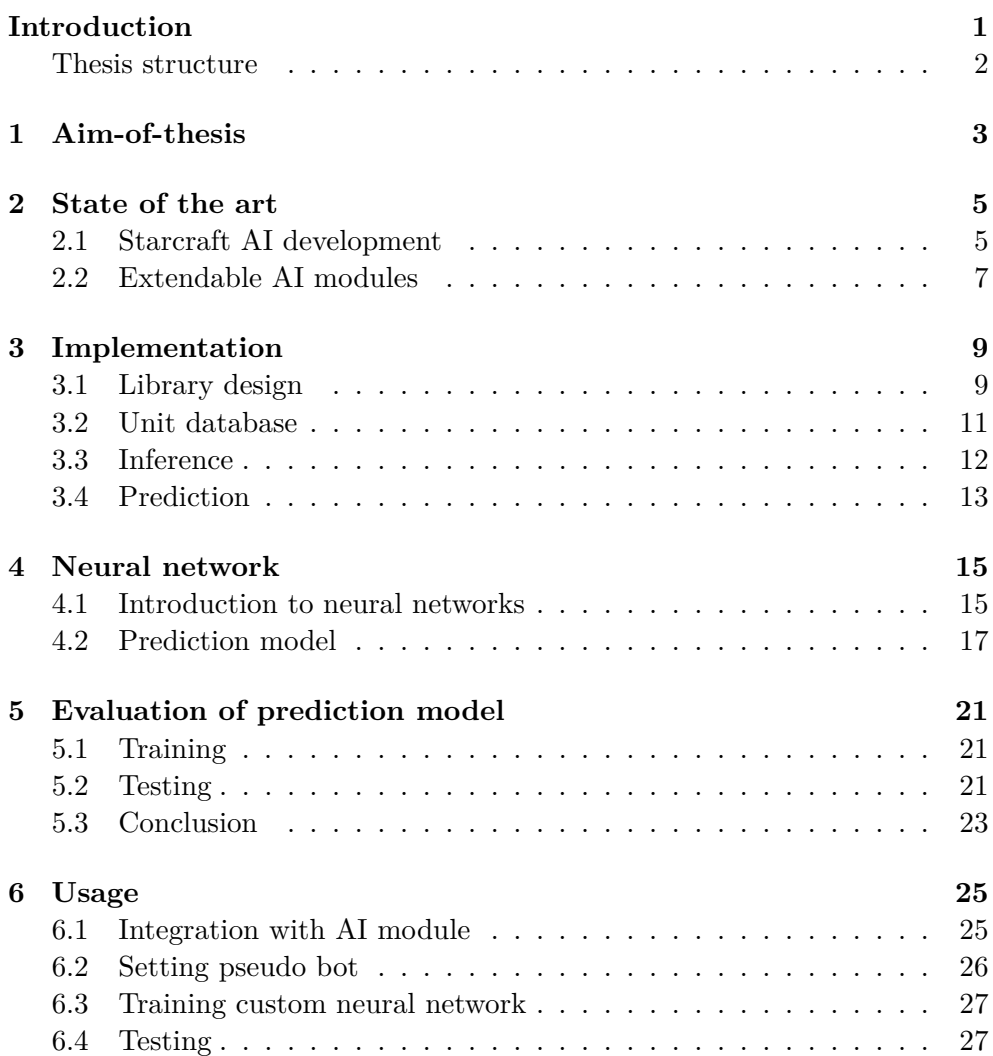

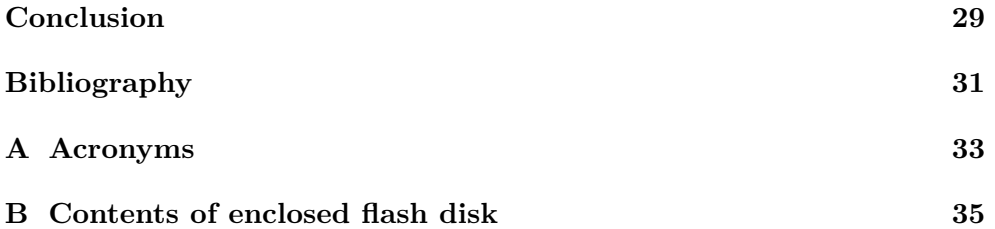

## **List of Figures**

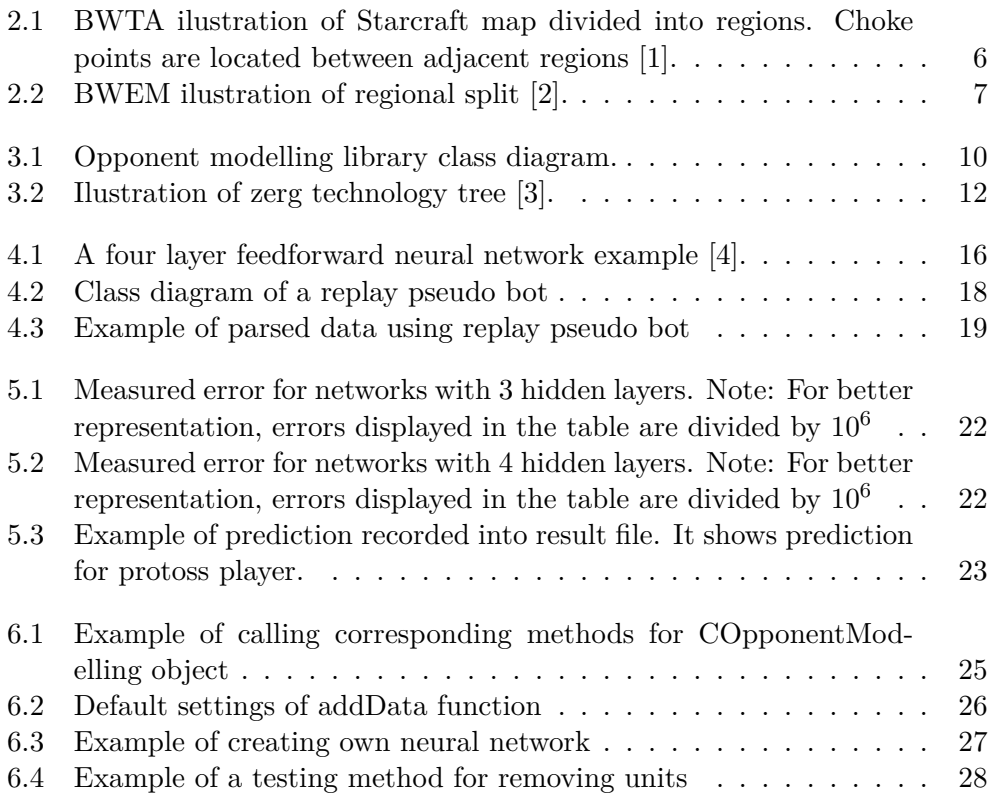

## **Introduction**

<span id="page-14-0"></span>Computer games have large impact on todays entertainment and also on science researches, especially in section of artificial intelligence. Not only players compete against each other. Special tournaments allow to programme own AI bot. Those bots then compete in the tournament instead of humans. Great example is an SSCAIT (Student StarCraft AI Tournament and Ladder) [[5](#page-44-1)]. Generally, AI tournaments have special added value. It is a brilliant way how to improve skills and knowledge of machine learning and artificial intelligence for the programmers.

Undoubtedly, Starcraft is one of the most difficult real-time-strategy games. Players must perform hundreds of actions every single minute of the game and even the best still have room for improvements. Human players are simply not possible to control each single unit separately every second of the game. However, computers can. Computers can give commands to all units every second. Moreover, it can give tasks to its units every frame of the game. They simple dominate over humans with mechanics and unit control but they struggle with decision making and strategy moves. Starcraft is a very complex game with many specific areas of skill and knowledge players or AI agents have to cover in order to be successful. One of the main areas to cover is modelling opponents moves and adapting strategies as a reaction on scouting information. Imagine playing chess without considering opponents moves on the board, nearly impossible.

Implementing an opponent modelling tool for AI modules is a challenge which requires a good knowledge not only about artificial intelligence, but also about the game itself. Opponent modelling in Starcraft is this thesis topic. We will analyse scouting information AI agents acquire, separate key and redundant information, deduce opponents state and predict the state for next few minutes in the game.

#### <span id="page-15-0"></span>**Thesis structure**

The first chapter summarizes the aim of the thesis. The second chapter focuses on theoretical background about Starcraft AI research, introduces related works and extendable bots, which programmers can use as a starting point for their Starcraft AI research. The third chapter describes implementation details, used technologies and programming solution to the aim of the thesis. It also explains the ideas behind chosen design and class structure. The fourth chapter provides a brief introduction into artificial neural networks and its usage in our implementation. The fifth chapter analysis measured results and evaluates correct model for our problem.

## CHAPTER

## **Aim-of-thesis**

<span id="page-16-0"></span>The main goal of this thesis is to create a strong tool for AI agents that will help in keeping track of their opponents and provide essential information necessary for future game plan. If we try to summarize main conditions for making an accurate model of an opponent, we basically get the assignments of this thesis.

First of all, we must keep track of all known units and their location. Based on those collected data, we can automatically infer additional information about opponent. It will maximize accuracy of the model and make it closer to real situation. Built on current opponent's model, we can predict game state in near future using machine learning methods. After each game, Starcraft allows to save replay of the game. We can use this feature to study past games and carry some information into next games in order to predict opponents strategy and moves even more accurate.

The aim of the theoretical part is to introduce technologies for writing an AI agent in Starcraft, analyse thesis tasks and current methods used in Starcraft AI programming for opponent modelling.

Practical section will focus on creating an opponent modelling library written in C++ on top of BWAPI framework. We will describe necessary functionalities for saving information about an opponent and the ability to predict game states in next few minutes of the game.

# Chapter **2**

## **State of the art**

<span id="page-18-0"></span>In the context of Starcraft AI development there are various libraries and existing frameworks to support the research or provide tools for creating own AI module. In this chapter are introduced the most essential works, which names became almost a synonym with Starcraft AI.

#### <span id="page-18-1"></span>**2.1 Starcraft AI development**

#### <span id="page-18-2"></span>**2.1.1 BWAPI**

According to [\[6\]](#page-44-2), The Brood War Application Programming Interface (BWAPI) is a free and open sourced framework written in  $C++$  used to interact with computer game Starcrat: Broodwar. BWAPI only reveals the visible parts of the game state to AI modules by default. Information on units that have gone back into the fog of war is denied to the AI. This enables programmers to write competitive non-cheating AIs that must plan and operate under partial information conditions. BWAPI also denies user input by default, ensuring the user cannot take control of game units while the AI is playing. Each unit in the game has a unique Unit object identified by a numeric value. Unit objects are not deleted until the end of the match [\[7\]](#page-44-3).

Although, C++ is not the only programming language, which supports Starcraft AI development. An alternative for Java developers might be BWMirror API. It allows programmers to treat native BWAPI  $C/C++$  objects as if they were Java objects [[8](#page-44-4)] or JNIBWAPI, which provides a Java interface for the Brood War API (BWAPI), using Java Native Interface (JNI) to communicate over a shared memory bridge [[9](#page-44-5)].

#### **2.1.2 BWTA**

Broodwar Terrain Analyzer (BWTA) is an add-on for BWAPI which analyses the current starcraft map and returns the set of expansion locations, regions,

#### 2. STATE OF THE ART

and choke points. Built on BWTA a new fork called BWTA2 was programmed. It offers more functionalities and compatibility with BWAPI 4.

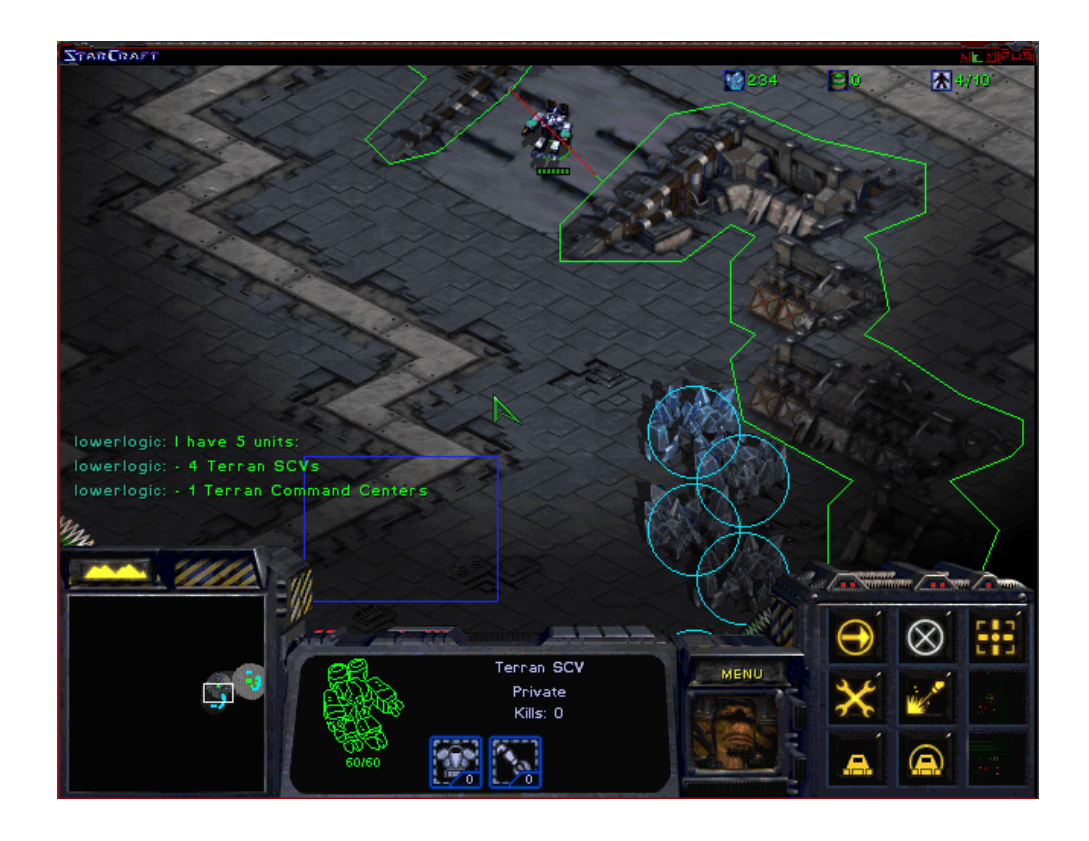

<span id="page-19-0"></span>Figure 2.1: BWTA ilustration of Starcraft map divided into regions. Choke points are located between adjacent regions [[1](#page-44-6)].

#### **2.1.3 BWME**

Brood War Easy Map (BWME) is a C++ library that analyses Brood War's maps and provides relevant information such as areas, choke points and base locations. It is built on top of the BWAPI library. It first aims at simplifying the development of bots for Brood War, but can be used for any task requiring high level map information. It can be used as a replacement for the BWTA2 add-on, as it performs faster and shows better robustness while providing similar information [\[2\]](#page-44-7). On the other hand, it doesn't provide any geometric description (polygon) of the computed areas like BWTA.

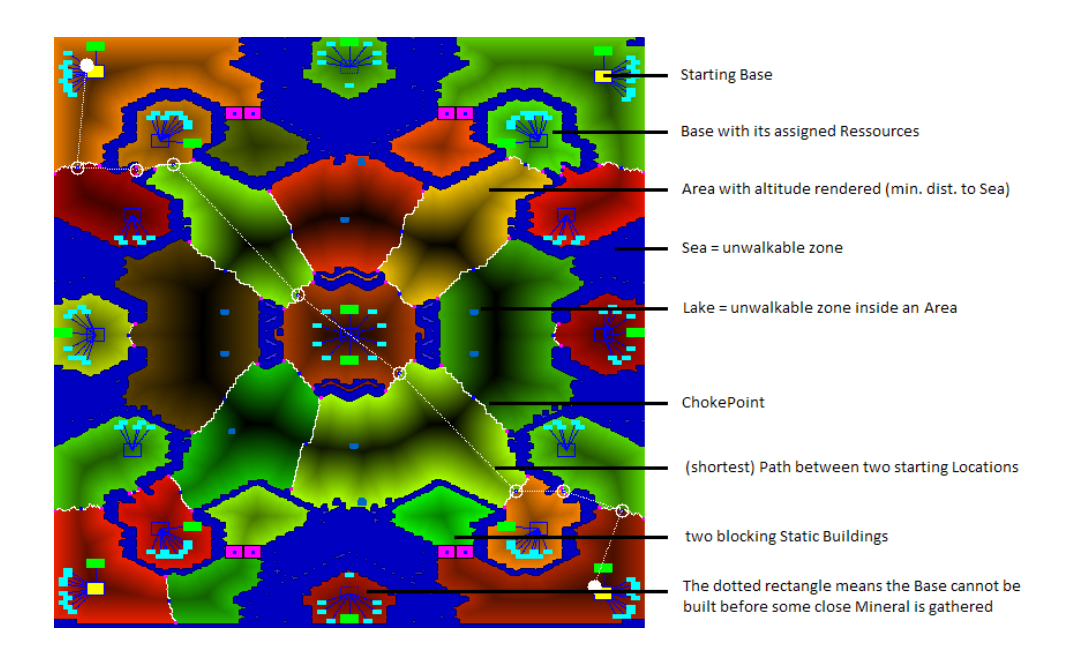

Figure 2.2: BWEM ilustration of regional split [[2](#page-44-7)].

#### <span id="page-20-1"></span><span id="page-20-0"></span>**2.2 Extendable AI modules**

BWAPI comes with an AIModule virtual class which allows any programmer to implement own Starcraft AI module. It offers 17 virtual methods called when an appropriate event occurs. Adding source code into those methods enables AI module perform actions.

Developing AI module from the ground up is long and very difficult process. Thus, usual way is to extend a source code of already existing bot. Probably the most known Starcraft AI bot is an UAlbertaBot bot written in C++. It has competed in most major StarCraft AI Competitions since 2010 and won the 2013 AIIDE StarCraft AI Competition. It is written by David Churchill, Assistant Professor of Computer Science at Memorial University of Newfoundland and co-organizer of the AIIDE StarCraft AI Competition [\[10](#page-44-8)].

# CHAPTER  $\mathbf{\mathcal{S}}$

### **Implementation**

<span id="page-22-0"></span>This chapter describes library design and its most important implementation details. We will go through library classes, modelling problems with their solutions and introduce external libraries used in the implementation.

#### <span id="page-22-1"></span>**3.1 Library design**

Library was designed as statically-linked library due to direct compilation into bot final executable file. Starcraft is a game which doesn't require drastic memory usage. However, dynamically-linked library might use some extra CPU time during the game, which could be used by the AI modules for other purposes. Although, library is released with all the source code, because prediction in the library implementation uses neural network. In case programmer would like to change the topology and train his own neural network or extend functionalities of the library, he needs to adjust the source code to satisfy his requirements. Although, library was constructed using Microsoft Visual Studio 2015 available from [[11\]](#page-45-0) and it is recommended to use it for external development of the library.

#### **3.1.1 Classes**

**CPlayerModel** is a parent class describing common data for all three races in the games. If an instance of this class is created, it is considered there are no information about opponent available and he chose a random race.

**CPlazerZerg**, **CPlayerProtoss** and **CPlayerTerran** are child classes of CPlayerModel. Naturally, class represents a player with one of Starcraft races. Each class overrides virtual methods from parent class and adjust them to fit inheritance for the race it is describing.

**CNeuralNetworkModel** represents model of neural network. It is a parent class which implements training, testing and validating functionalities

#### 3. Implementation

for the network. Using its methods, programmers are able to set parameters for the network or print training and testing results into files.

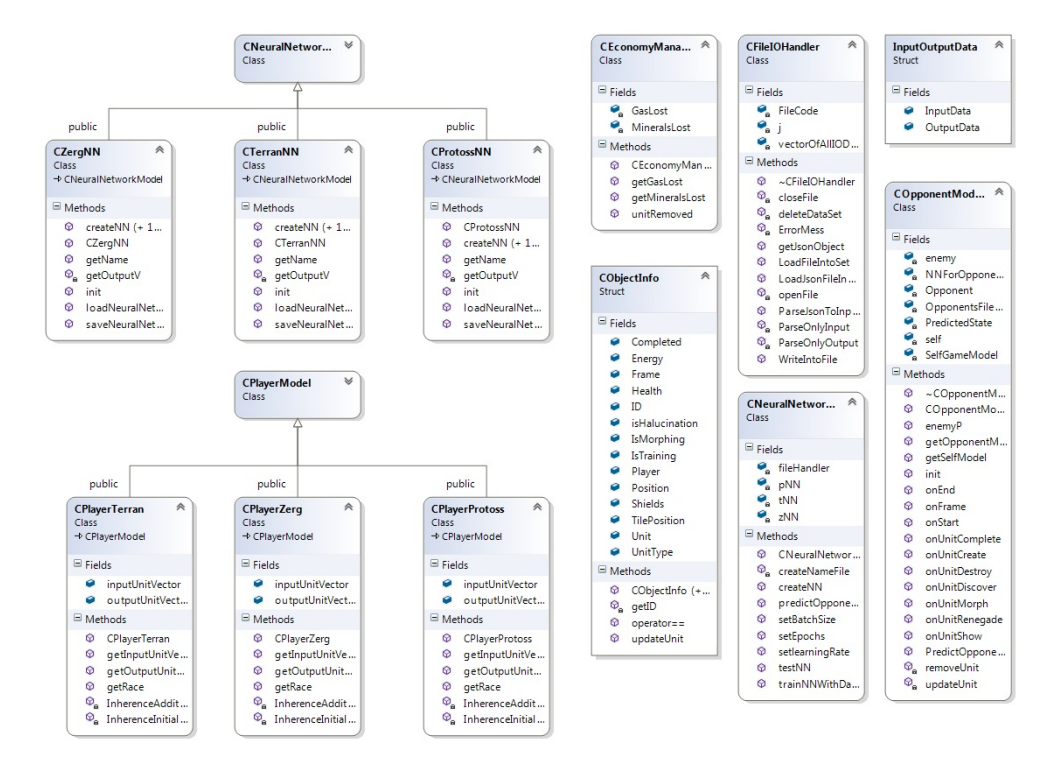

<span id="page-23-0"></span>Figure 3.1: Opponent modelling library class diagram.

**CNNZerg**, **CNNTerran** and **CNNProtoss** are child classes of **CNeuralNetworkModel**. Similarly as CPlayer classes, CNN classes represent neural network model for each Stracraft race. Their inherited methods and instance variables are adjusted to fit the corresponding race. Importance of separated networks for each race is evident as each race has its own unique units and design.

**CNeuralNetworkHandler** gathers all neural networks created for game prediction of the future game state. The idea behind is the ability to set the parameters and manipulate with models of neural networks using only one object.

**CFileIOHandler** handles input and output operations with files. It can read and save files in JSON format, which simplifies reading for humans and uses conventions that are familiar to programmers of the C-family of languages  $[15]$  $[15]$ .

**CEconomicManager** separates Economics from physical objects (units and buildings). It stores information about amount of minerals and gas opponent have lost during the game.

**COpponentModelling** connects together all pieces of the library. Through **COpponentModelling** instance, programmers are able to use features library provides.

#### **3.1.2 External libraries**

In the implementation are used two external libraries. The first one, Niels Lohmann's JSON [\[12](#page-45-2)], is used for input and output operations with files using JSON format. The second one, Tiny\_dnn [[13\]](#page-45-3), is used for creating neural networks and learning them the ability to predict opponent's future unit composition. Both of them are introduced and described in this section.

- Niels Lohmann's JSON is written for Modern  $C++$  and  $C++11$  as header-only JSON class. It is very intuitive for usage, especially because it works similarly as  $C++11$  STL containers. In fact, it even satisfies the ReversibleContainer requirement [\[14](#page-45-4)]. Usage in Opponent Modelling is for saving data into files in JSON format in order to make it easy for humans to read and for machines to parse and generate [\[15](#page-45-1)].
- Tiny dnn is a  $C++14$  implementation of deep learning. It is suitable for deep learning on limited computational resource, embedded systems and IoT devices. Tiny dnn is pure  $C++$  portable and header-only implementation which requires no installation of any additional software. It has clear understandable documentation with tutorial guide and usage explanation on various examples. All of the advantages are the reason why it has been chosen for implementing neural network in Opponent Modelling library.

#### <span id="page-24-0"></span>**3.2 Unit database**

Knowledge of opponent's units and buildings is the very basic information in every RTS computer game. Without proper scouting, players or AI modules are left blind to guess countless probabilities of opponent's tactic, game plan or unit composition. Thus, scouting opponent's units is necessary in order to build own game plan, which naturally counters the opponent's one. Scouting only doesn't provide information about current situation. Build on current situation, we can infer additional units and buildings opponent needed to reach the current game state.

As mentioned in section [2.1.1](#page-18-2), BWAPI does not allow AI agents to access any unit covered by the fog of war, even though the unit was previously seen. It follows AI modules must keep their own database of all scouted enemy unit in order to track opponents steps. AI agents have a decent advantage compared to humans. Because every unit has unique numeric ID available through BWAPI while the unit is visible, AI agent can determinate whether

#### 3. Implementation

the unit that showed, went back to fog of war and appeared again is still the same unit or not.

Opponent modelling library has three essential pieces for representing the unit database. It is **CObjectInfo** structure, vector **AllUnitsStored** and **UnitsMap**. Our implementation saves every unit seen during game as it's own new object defined as an instance of **CObjectInfo** structure. We copy BWAPI's unit all available data and place it into newly created unique object representing the unit in our model. Whenever there is a request for all previously seen units, library can provide them as **CObjectInfo** instances. Those instances are stored in two containers. The first one is a vector called **AllUnitsStored**. It stores all units and buildings sorted by their ID. The second one is a **UnitsMap**, which stores all units in vectors sorter by their type according to BWAPI::UnitTypes. In the event of request for all units of given type, map returns them in a single vector. It allows programmers to access units directly or get their number by calling a size method on the vector.

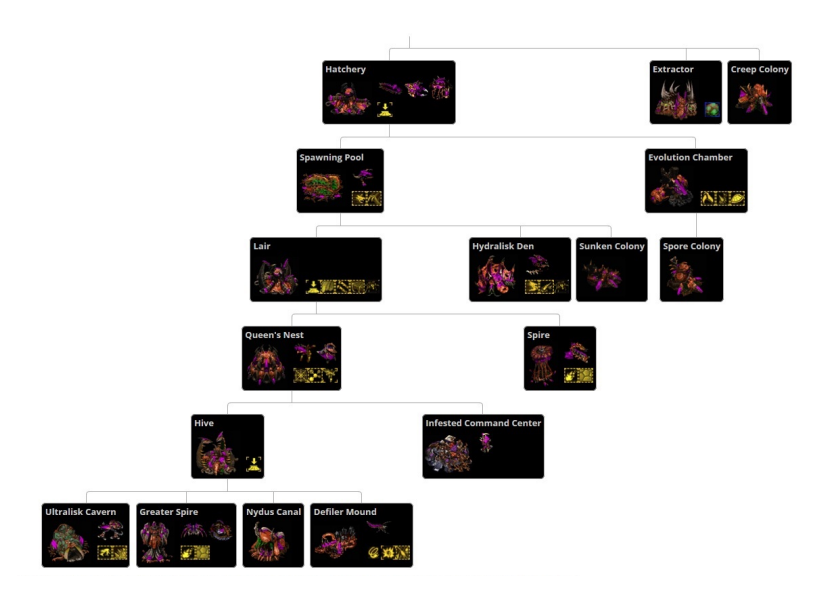

<span id="page-25-1"></span>Figure 3.2: Ilustration of zerg technology tree [\[3\]](#page-44-9).

#### <span id="page-25-0"></span>**3.3 Inference**

Sometimes we can add units to the database even without seeing them and still be sure they exists. According to each race technology tree [\[3\]](#page-44-9), we can deduce additional information about opponent's current situation whenever a unit is spotted. The idea behind is, find the unit in technology tree, get all previous requirements for building this unit, check if they are already in our database and add those, who are not.

For instance, it is fourth minute of the game. AI agent scouted the first enemy unit and it is a Zerg hydralisk. Technology tree describes hydralisk as a unit created for 75 minerals and 25 gas units, after building hydralisk den was built by the player. It means the player must have built at least one hydralisk den, spawning pool, extractor, and overall must have mined at least 375 minerals and 75 gas units. Our library must deduce and record those information, if we want to provide reliable data model.

#### <span id="page-26-0"></span>**3.4 Prediction**

Prediction in RTS games is the alpha and the omega factor for wining. Our goal is to provide accurate information about opponent in the near future, based on current situation and scouted or inferenced knowledge. To achieve our goal, we use machine learning methods, specifically neural network, to predict numbers of units and building in next three minutes. There are countless opportunities for various combination of the army and building composition, but based on collected information from previous games, we can train the network to recognize situations and provide as accurate prediction as possible. The whole process of training and evaluating is described in [4.2](#page-30-0).

Chapter **4**

## **Neural network**

<span id="page-28-0"></span>Artificial neural network is a computational model of connected nodes (neurons) inspired by the biological neural networks. Neural nets are a means of doing machine learning, in which a computer learns to perform some task by analyzing training examples. To each of its incoming connections, a node will assign a number known as a "weight." When the network is active, the node receives a different number from each of its connections and multiplies it by the associated weight. It then adds the resulting values together, yielding a single number [[16\]](#page-45-5).

#### <span id="page-28-1"></span>**4.1 Introduction to neural networks**

There are several types of neural networks currently being used in machine learning. In this thesis, we cover only basics on feedforward type of network, evaluation of input values and measuring error of output values.

#### **4.1.1 Feedforward neural network**

As stated in [[4\]](#page-44-10), feedfoward neural networks are artificial neural networks where the connections between units do not form a cycle. The information only travels forward in the network (no loops), first through the input nodes, then through the hidden nodes (if present), and finally through the output nodes. Feedforward neural networks compute a function *f* on fixed size input *x* such that  $f(x) \approx y$  for training pairs  $(x, y)$ . Generalized artificial neural network consists of an input layer, some number (possibly zero) of hidden layers, and an output layer. Neurons in each layer are fully connected with neurons in neighbouring layers, but not with neurons in the same layer. Each connection is specified by a numeric value called weight. Whenever an input is proceed into the network, each neuron sums all the inputs from previous layer multiplied by the weigh of connection, use the activation function on the sum and passes the output to next layer. Process is repeated in next layer until result reaches the output layer.

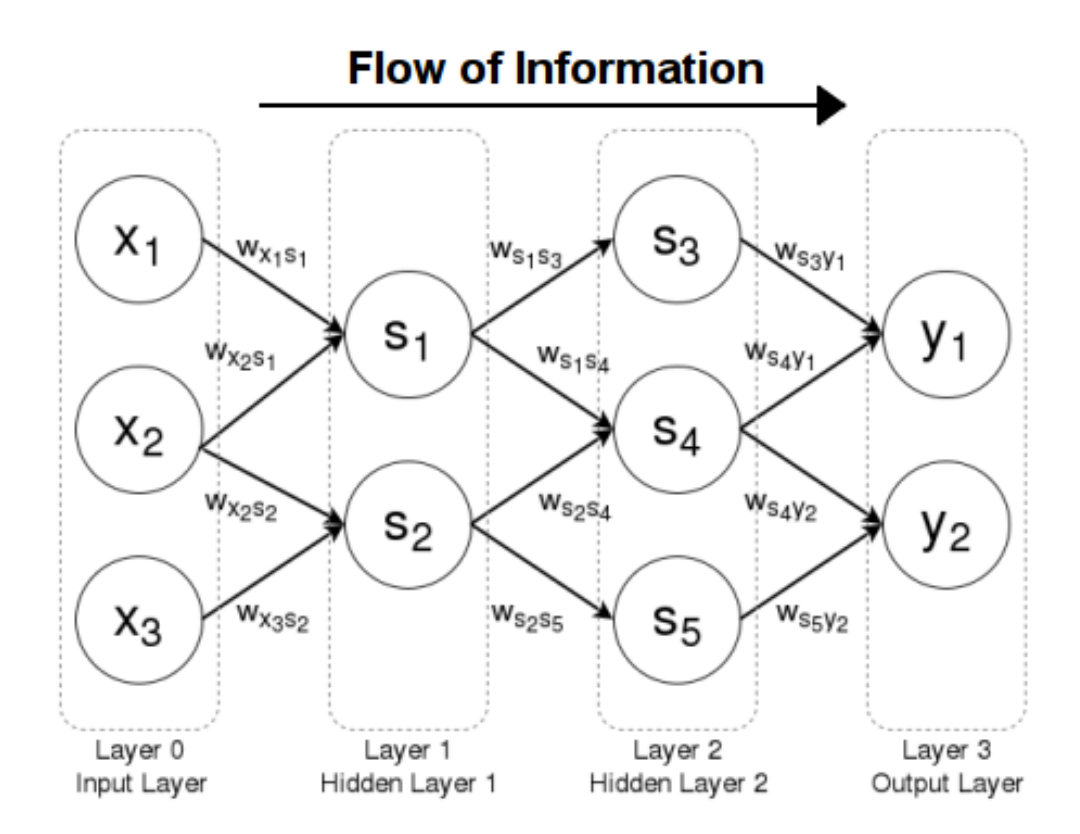

<span id="page-29-0"></span>Figure 4.1: A four layer feedforward neural network example [\[4\]](#page-44-10).

#### **4.1.2 Activation function**

Activation function defines the output of neuron. It is a mathematical function giving corresponding output value for each possible input value. Used activation function differ from type of problem neural network is programmed to solve.

#### **4.1.3 Classification and regression**

There two types predictive modelling. Classification and regression. Classification predictive modelling is the task of approximating a mapping function *(f)* from input variables *x* to discrete output variables *y*. The output variables are often called labels or categories. The mapping function predicts the class or category for a given set of data. It is common for classification models to predict a continuous value as the probability of a given example belonging to

each output class. On the other hand, regression is the task of approximating a mapping function *(f)* from input variables *x* to a continuous output variables *y*. The output variables are a real-value, such as an integers or floating point values. These are often quantities, such as amounts and sizes [\[17](#page-45-6)].

#### **4.1.4 Loss functions and training**

Typically, the learning process requires the definition of an error function that quantifies the difference between the computed output of the network and the true value for a given input. In our implementation of neural network, we use mean squared error function (MSE), defined for a set of *N* input-output pairs as:

$$
E(X) = \frac{1}{N} \sum_{i=1}^{N} (o_i - y_i)^2 = \sum_{i=1}^{N} (g(w \cdot x_i) - y_i)^2
$$
 (4.1)

where  $o_i$  denotes the network output, *w* represents the weights, *q* stands for an activation function and  $y_i$  denotes the desired output for given  $x_i$  input. Training neural network means adjusting the weights of the network in order to minimize the error of loss function. For this purpose, we use gradient descent to correct the parameters, which yields into following delta equation for each iteration:

$$
\partial w_{ij}^k = -\alpha \frac{\partial E(X)}{\delta w_{ij}^k} \tag{4.2}
$$

where  $w_{ij}^k$  is a weight of neuron *j* in layer *k* for node *i* and  $\alpha$  is a learning rate of the network. The expansion of the delta rules can be found using backward propagation of errors, because the gradient information flows backwards through the network [\[4\]](#page-44-10).

#### <span id="page-30-0"></span>**4.2 Prediction model**

Reaching our goal to predict opponent's game state, we train a feedforward neural network. First, we must clarify what type of problem we are facing and what do we want the output values to represent. If we think of the neural network as a black box, the idea is to give it current game state situation and take back the game state in next three minutes. Consequently, input and output vector values are numbers representing number of units and buildings opponent has. In classification model, output vector represents categories and the mapping function predicts the class or category for a given observation. It follows, prediction model is a regression type where output values are represented as quantities. Moreover, because input and output data have linear dependencies, we can formalize the problem as multidimensional linear regression. It follows, for linear regression problem, an ideal activation function should have linear relation, so we chose identity function as an activation function in our model.

#### **4.2.1 Parsing replays**

Training and test samples for our network are recorded game states during game with interval of three minutes. For training our network properly, we downloaded replays played by professional players from [\[18](#page-45-7)] and parsed them into vectors. For this purpose we had to create a special replay pseudo bot. Whenever a new unit is created pseudo bot saves two new game states (input and output game state) and adds current time plus three minutes into its time queue. Every next created unit in those three minutes is added to the output game state. The implemented time queue checks game time every frame and if it matches with time on the front of the queue, it saves the original input state and modified one, which contains all units as the input state plus units created in three minutes. Game states are saved into file using JSON format for easy machine parsing and human reading.

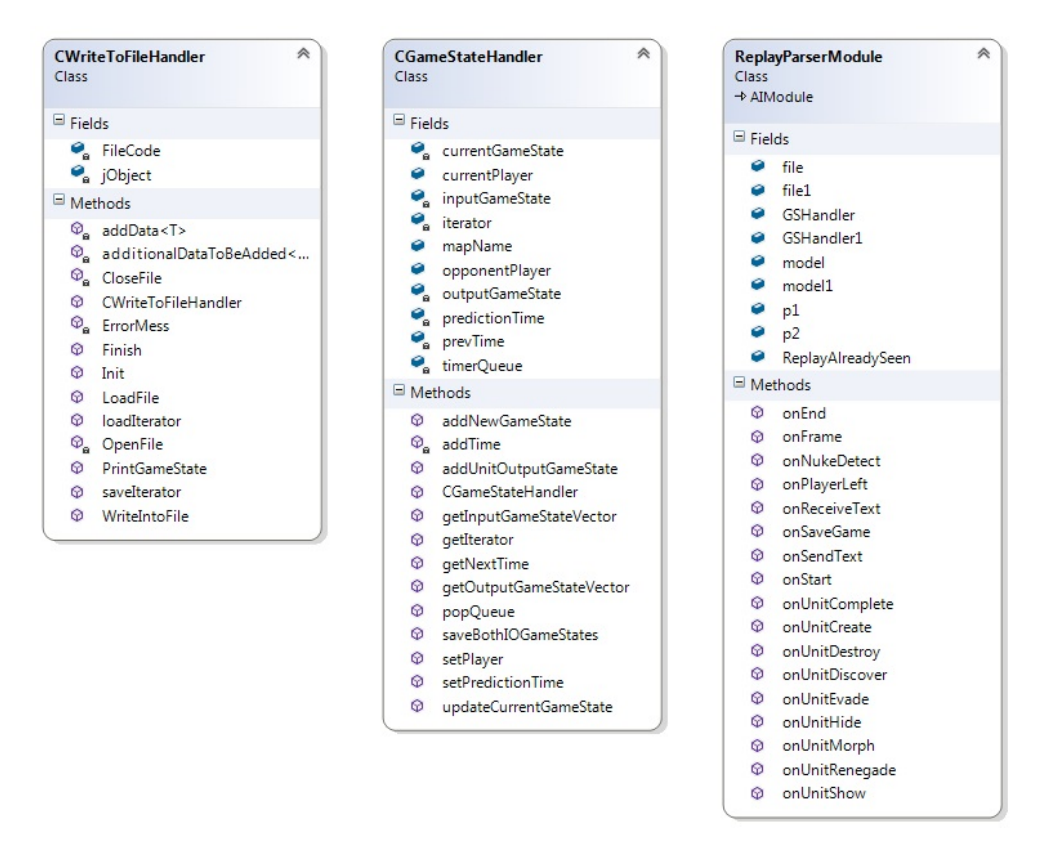

<span id="page-31-0"></span>Figure 4.2: Class diagram of a replay pseudo bot

4.2. Prediction model

"GameInfo": { meInfo": {<br>"OpponentsNick": "gosu",<br>"PlayersNick": "Drone.\_.",<br>"Race": "zerg",<br>"RaceOpponent": "Terran"  $\frac{3}{2}$  Prediction 00000": { diction 00000": {<br>"Input": {<br>"SUPPLY": 10,<br>"Zerg\_Creep\_Colony": 0,<br>"Zerg\_Defiler": 0,<br>"Zerg\_Devourer": 0,<br>"Zerg\_Devourer": 5,<br>"Zerg\_Drone": 5, "Zerg\_Devoure": 0,<br>"Zerg\_Evoure": 0,<br>"Zerg\_Extractor": 0,<br>"Zerg\_Extractor": 0,<br>"Zerg\_Greater\_Spire": 0,<br>"Zerg\_Greater\_Spire": 0,<br>"Zerg\_Hatchery": 1,<br>"Zerg\_Hatchery": 1,<br>"Zerg\_Hydralisk": 0,<br>"Zerg\_Lurker": 0,<br>"Zerg\_Lurker": "zerg\_overlord": 1,<br>"zerg\_queen": 0,<br>"zerg\_queens\_Nest": 0,<br>"zerg\_Spawning\_Pool": 0,<br>"zerg\_Spawning\_Pool": 0,<br>"zerg\_spawning\_Pool": 0,<br>"zerg\_sunken\_Colony": 0,<br>"zerg\_ultralisk": 0,<br>"zerg\_ultralisk": 0,<br>"zerg\_ultralisk": 0, "<br>
"output": {<br>
"zerg\_Defiler": 0,<br>
"zerg\_Devourer": 0,<br>
"zerg\_Devourer": 0,<br>
"zerg\_Extractor": 0,<br>
"zerg\_Guardian": 0,<br>
"zerg\_Hatchery": 3,<br>
"zerg\_Hatchery": 0,<br>
"zerg\_Hive": 0,<br>
"zerg\_Lair": 0,<br>
"zerg\_Lair": 0,<br>
"zerg\_La "zerg\_Scourge": 0,<br>"zerg\_spore\_Colony": 0,<br>"zerg\_sunken\_Colony": 0,<br>"zerg\_ultralisk": 0,<br>"zerg\_zergling": 0  $\overline{\mathbf{3}}$ 

 $\mathbf{f}$ 

<span id="page-32-0"></span>Figure 4.3: Example of parsed data using replay pseudo bot

#### **4.2.2 Network topology and configuration**

Choosing correct neural network topology is very difficult problem for AI programmers. Furthermore, one neural network does not cover different unit compositions of each race and naturally, cannot simulate prediction for all three races. Thus, we created a neural network for each race separately and designed them to fit their own race. Each network is a feedforward type, uses MSE as an error function with gradient descent backpropagation. The reason MSE was chosen is it uses quadratic cost, which is a smooth function. It turns out to be easier to figure out how to make small changes in the weights with smooth error function so as to get an improvement in the cost [[19\]](#page-45-8).

The remaining criteria we cannot simply chose is network topology. Vari-

ous hidden layers and number of neurons effect predicting accuracy of neural network. Thus, our goal is to find a configuration (number of layers and neurons in each layer), which provides the best results for test sample of data after learning the training samples. According to [\[20](#page-45-9)], recommended number of neurons in hidden layers to start with should be less than twice the size of the input layer. Based on this information, we tried 9 different topologies with three hidden layers and 11 topologies with four hidden layers. As input vector sizes are almost identical for all three races, we started with forty neurons and adjusted the numbers by adding or removing 5 - 10 neurons in hidden layers. For each newly created network, we measure its error on testing data set and compared it to previous networks. The measured error (the lower the better) indicates network's success rate. If the measured error starts rising compared to previous configurations, we stop the adding or removing neurons. Using this simple method, we will try various topologies and choose the one with the lowest measured error.

Another key parameter for our network is a learning rate. Learning rate is a hyper-parameter that controls how much we are adjusting the weights of our network with respect the loss gradient. The learning rate affects how quickly our model can converge to a local minima and achieve the best accuracy. According to [[21](#page-45-10)], we can determine the learning rate by starting training our model with low learning rate and increase it at each iteration and plot it against loss. However, our training set contains shuffled replays of various games, where training data often causes the oscillation of measured error itself. In order to still find a good learning rate for our model, we decided to train the same network configurations with same training and testing data sets, but different learning rates. We started with relatively small learning rate of 0.00001 and multiplied it by 10 every next training round until the loss measured by MSE showed sign of divergence.

Chapter **5**

### <span id="page-34-0"></span>**Evaluation of prediction model**

Using replay pseudo bot, we were able to parse 4549 replays with game time longer than three minutes. Every game was played one versus one, so it gives us two players to observe per game, resulting into 9098 files with parsed input and output game states. Every log file has different number of game states as it depends on replay length. In order to produce independent results and minimize the chance of overfitting, we split parsed replays randomly into two sets.

#### <span id="page-34-1"></span>**5.1 Training**

The first data set is called the training set. Training set contains 8070 replay log files and serves for training our neural networks. There are 2362 protoss logs, 2592 terrans logs and 3116 zerg logs. After each batch, we record the MSE of the training sample. The problem of training is equivalent to the problem of minimizing the loss function. It is much easier to optimize the loss function using gradient descent than maximize the number of correct output directly. It follows, our network adjusts its weights based on measured error to perform better.

#### <span id="page-34-2"></span>**5.2 Testing**

The second data set is called testing set. It has 1028 replay log files containing 237 zerg log files, 334 protoss log files and 457 terran log files. Its purpose is to validate the accuracy of previously trained neural network. We saves sum of MSE for all test samples and compare the results with other configurations. Based on the performance, we choose the best network configuration as a prediction model for our library.

Overall, we trained 153 neural networks with different topologies and configurations. All trained models and results are enclosed on the flash drive

#### [B.](#page-48-0)

The best network configurations for three hidden layers are shown in table [5.1.](#page-35-0) All networks with three layers showed the best results using 0.001 learning rate.

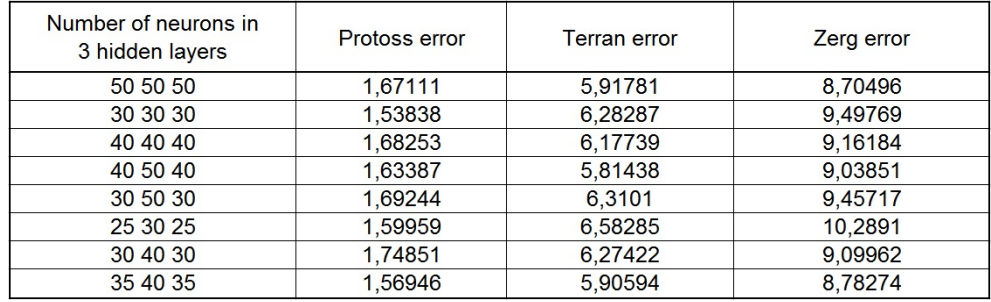

<span id="page-35-0"></span>Figure 5.1: Measured error for networks with 3 hidden layers. Note: For better representation, errors displayed in the table are divided by  $10^6$ 

Same as three hidden layers configurations, four hidden layers configurations performed better with learning rate 0.001. According to our measured data in [5.2](#page-35-1), some of four hidden layer topologies performed better than all of the three hidden layer topologies. However, both configurations showed that increasing the number of neurons over forty, results in worse performance.

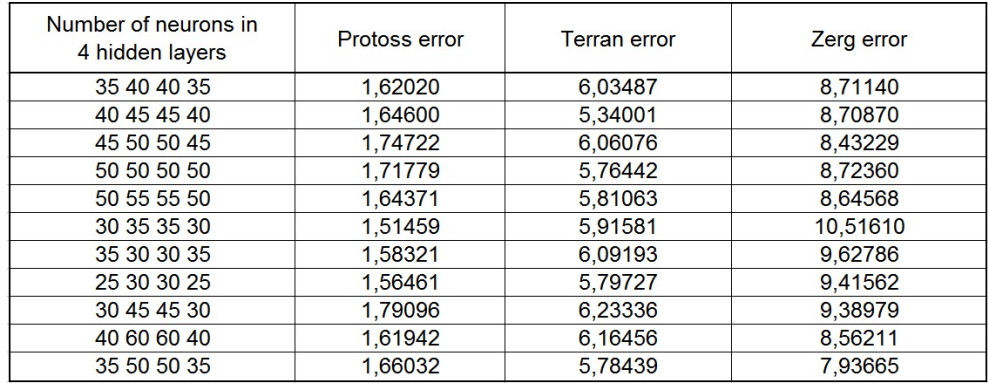

<span id="page-35-1"></span>Figure 5.2: Measured error for networks with 4 hidden layers. Note: For better representation, errors displayed in the table are divided by 10<sup>6</sup>

Besides the error measurement, which might be abstract to imagine, we also stored result files for networks testing procedure. Result files contain all test game states with desired output values and the output values predicted by currently testing network.

| Protoss Probe             | $predicted = 62.3248$    | $desired = 60$ |  |
|---------------------------|--------------------------|----------------|--|
| Protoss Zealot            | $predicted = 13.4253$    | $desired = 14$ |  |
| Protoss Dragoon           | $predicted = 27.4681$    | $desired = 28$ |  |
| Protoss Shuttle           | $predicted = 1.45659$    | $desired = 0$  |  |
| Protoss Dark Templar      | $predicted = 0.172292$   | $desired = 0$  |  |
| Protoss High Templar      | $predicted = 0.795762$   | $desired = 0$  |  |
| Protoss Archon            | $predicted = 0.670085$   | $desired = 0$  |  |
| Protoss Dark Archon       | $predicted = -0.0567189$ | $desired = 0$  |  |
| Protoss Scout             | $predicted = 0.0300036$  | $desired = 0$  |  |
| Protoss Corsair           | $predicted = -0.198952$  | $desired = 0$  |  |
| Protoss Arbiter           | $predicted = 0.175431$   | $desired = 0$  |  |
| Protoss Carrier           | $predicted = 0.398055$   | $desired = 0$  |  |
| Protoss Reaver            | $predicted = -0.0760468$ | $desired = 0$  |  |
| Protoss Observer          | $predicted = 4.50827$    | $desired = 4$  |  |
| Protoss Nexus             | $predicted = 4.4515$     | $desired = 3$  |  |
| Protoss Assimilator       | $predicted = 1.26902$    | $desired = 3$  |  |
| Protoss Gateway           | $predicted = 8.96274$    | $desired = 10$ |  |
| Protoss Shield Battery    | $predicted = -0.0747435$ | $desired = 0$  |  |
| Protoss Robotics Facility | $predicted = 0.951641$   | $desired = 1$  |  |
| Protoss Photon Cannon     | $predicted = 0.450791$   | $desired = 1$  |  |
| Protoss Stargate          | $predicted = 0.226534$   | $desired = 0$  |  |

<span id="page-36-1"></span>Figure 5.3: Example of prediction recorded into result file. It shows prediction for protoss player.

#### <span id="page-36-0"></span>**5.3 Conclusion**

The best fitting trained models according to our measurement are:

- Protoss: 4 hidden layers with neurons 30, 35, 35, 30 and learning rate 0.001.
- Terran: 4 hidden layers with neurons 40, 45, 45, 40 and learning rate 0.001.
- Zerg: 4 hidden layers with neurons 35, 50, 50, 35 and learning rate 0.001.

Even though error measurement of our models is nowhere near zero, the best performing networks does not provides inaccurate predictions. Having a closer look at [5.3](#page-36-1), if we round all the decimals, provided prediction is very accurate. The numbers of units like dragoons and zealots can never fit perfectly. Starcraft is a very complex game and various army compositions can have same strength. Even though, the network provides a little different output in terms of units, it can satisfy our goal. However, networks predicting zerg game state have the worst predictions from all three races. Most probably it is caused by the different play style against other races. In our training samples, we focused only on one player and did not consider the opponent's race. In order to improve out model, we would have to create 9 neural networks. One for every possible match up.

## Chapter **6**

## **Usage**

<span id="page-38-0"></span>This chapter describes library usage, pseudo bot usage and testing methods used during implementation. This chapter provides a guide how to use our library and what are its benefits.

#### <span id="page-38-1"></span>**6.1 Integration with AI module**

In order to integrate the library functionalities into AI module, programmer must include the OpponentModelling header file into his module and create an instance of **COpponentModelling** class. COpponentModelling contains similary named methods as BWAPI AI module class. In order to pass the game information into our library, programmer must call those specified methods using created COpponentModelling object. Those methods must be called in AI module class in virtual functions whose name corresponds with COpponentModelling methods as described in [6.1](#page-38-2)

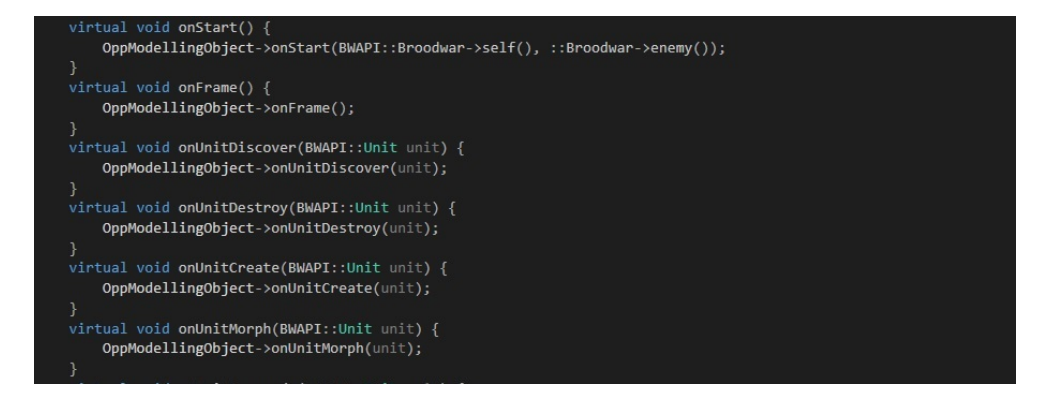

<span id="page-38-2"></span>Figure 6.1: Example of calling corresponding methods for COpponentModelling object

If this procedure is followed correctly, COpponentModelling object can provide functionalities by calling its methods. For instance, **PredictOpponentGameState** method returns opponent's game state model in next three minutes predicted by implemented neural network. List of all methods provided by our library is described in added doxygen documentation.

#### <span id="page-39-0"></span>**6.2 Setting pseudo bot**

Pseudo bot for parsing replays operates with four text files and one directory. At first, we describe input and output operations with files and then the configuration of pseudo bot itself.

- **ReplayLogs** is a directory containing all log files parsed by pseudo bot. Parsed data are saved there directly as text files if the location is not specified to a different folder.
- **Iterator.txt** This file contains a single digit number. It is a counter value in order to numerize parsed replays.
- **ReplayLogNames.txt** is a text file containing names of log files parsed by the bot.
- **ReplayOriginalNames.txt** is a text file containing names of all parsed replays. It helps to keep track about already parsed replays.
- **ConfigPseudoBot.h** is a configuration file defining paths to locations of previously mentioned files.

Pseudo bot output JSON file can be modified by adding or removing source code from **addData** method located in **CWriteToFileHandler** class. The method takes two vectors, where the first one describes key values for saved JSON and the second one their corresponding values. The default settings of this method can be seen in [6.2](#page-39-1).

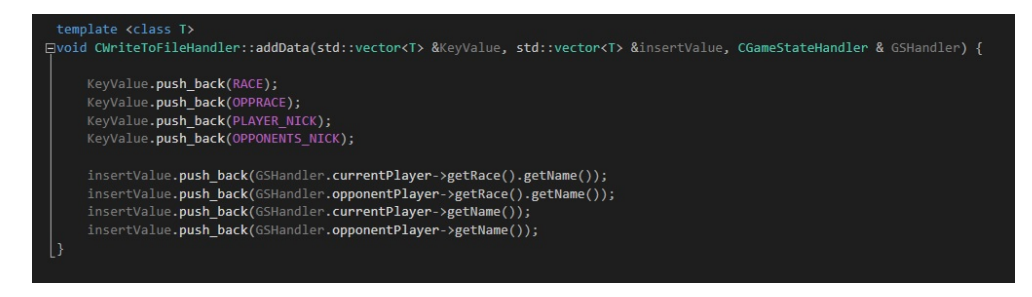

<span id="page-39-1"></span>Figure 6.2: Default settings of addData function

#### <span id="page-40-0"></span>**6.3 Training custom neural network**

For creating own neural network, we recommend to start a new project and separate it from AI modules. All programmer needs is a set of training log files and set of validating (test) log files. Creating custom neural network is relatively simple and can be done in few lines of code. **CNeuralNetworkHandler** is a class, which offers various functionalities to adjust the network construction and configuration. At first, a new CNeuralNetworkHandler object must be created. After that, using the object programmer can call function **createNN** with specified parameters for network topology. Then, call functions for setting parameters of the network such as number of epochs, learning rate or batch size and finally calling methods **trainNNWithDataSet** and **testNN** with given paths to log files, will start training the network and testing it using MSE as described in [6.3.](#page-40-2) Files with outputs and predicted values with measured error are saved in the OpponentModelling project in directory called **NeuralNetworkInfoFiles**.

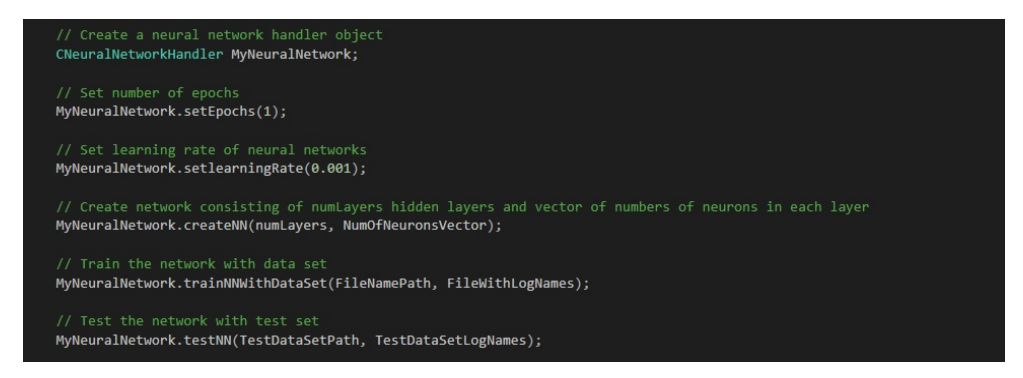

Figure 6.3: Example of creating own neural network

<span id="page-40-2"></span>In order to adjust loss function or activation functions, programmer must modify the source code of **CNeuralNetworkModel**, specifically the **createNN** method. Input and output vectors for neural networks are located in **CPlayerModel** child classes. Those are static vectors that can be modified based on programmer needs. Neural network will then automatically create an input and output layer based on the vectors sizes.

#### <span id="page-40-1"></span>**6.4 Testing**

For testing purposes, we created another project called **TestOpponentModelling**, which implements visual studio unit tests. Unit testing is a level of software testing where individual software components are tested. The purpose is to validate that each unit of the software performs as designed. It usually has a few inputs and a single output [\[22](#page-45-11)]. Implemented unit tests validate components of our library for essential things such as adding new units into the database or removing destroyed units.

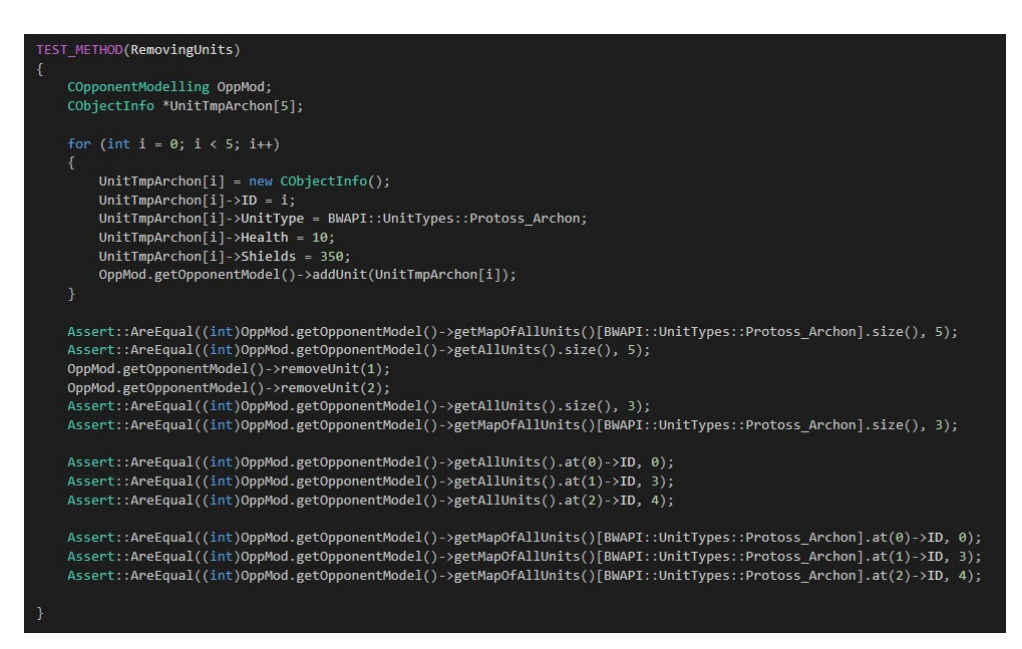

<span id="page-41-0"></span>Figure 6.4: Example of a testing method for removing units

## **Conclusion**

<span id="page-42-0"></span>The aim of this thesis was to create a tool allowing AI modules playing computer game Starcraft to model their opponent, automatically infer additional information and predict future situations. Library was successfully implemented and tested with all requirements. Unit database saves all opponent's units with inferred data, built on current data our trained neural network predicts game state in near future and the library design and implementation allows programmers to use replay pseudo bot by themselves to parse replays of their rivals and create and train their own neural network.

As part of future work, there is an idea to extend the neural networks and create 9 networks overall, one for every race match up in the game. Unfortunately, such extension requires not only three times more computational time, but also three times more evaluating time for choosing the best fitting network model in every match up.

Last but not least, I would like to point out that this thesis was based on a computer game, which shows computer games are not just source of fun in today's society, but can also serve as an important model mechanisms to support various parts of science.

## **Bibliography**

- <span id="page-44-6"></span><span id="page-44-0"></span>[1] Brood War Terrain Analyzer. [online]. Accessed 02.05.2018. Available from: https://code*.*google*.*[com/archive/p/bwta/](https://code.google.com/archive/p/bwta/)
- <span id="page-44-7"></span>[2] Brood War Easy Map. [online]. Accessed 02.05.2018. Available from: [http://bwem](http://bwem.sourceforge.net/)*.*sourceforge*.*net/
- <span id="page-44-9"></span>[3] Liquipedia, Technology tech tree. [online], accessed 10.04.2018. Available from: http://liquipedia*.*[net/starcraft/Technology\\_tree](http://liquipedia.net/starcraft/Technology_tree)
- <span id="page-44-10"></span>[4] McGonagle, J. Feedforward neural networks. *Brilliant*, accessed 24.04.2018. Available from: [https://brilliant](https://brilliant.org/wiki/feedforward-neural-networks/)*.*org/wiki/ [feedforward-neural-networks/](https://brilliant.org/wiki/feedforward-neural-networks/)
- <span id="page-44-1"></span>[5] M. Čertický, D. C. The Current State of StarCraft AI Competitions and Bots. [online], accessed 10.04.2018. Available from: [https:](https://sscaitournament.com) [//sscaitournament](https://sscaitournament.com)*.*com
- <span id="page-44-2"></span>[6] The Brood War API BWAPI. [online], accessed 10.04.2018. Available from: https://github*.*[com/bwapi/bwapi](https://github.com/bwapi/bwapi)
- <span id="page-44-3"></span>[7] BWAPI::UnitInterface Class Reference. [online], accessed 10.04.2018. Available from: https://bwapi*.*github*.*[io/class\\_b\\_w\\_a\\_p\\_i\\_1\\_1\\_](https://bwapi.github.io/class_b_w_a_p_i_1_1_unit_interface.html) [unit\\_interface](https://bwapi.github.io/class_b_w_a_p_i_1_1_unit_interface.html)*.*html
- <span id="page-44-4"></span>[8] BWMirror API - An API for SC:Broodwar AIs. Accessed 02.05.2018. Available from: https://github*.*[com/vjurenka/BWMirror](https://github.com/vjurenka/BWMirror)
- <span id="page-44-5"></span>[9] Java interface for the Brood War API. Accessed 13.04.2018. Available from: https://github*.*[com/JNIBWAPI/JNIBWAPI](https://github.com/JNIBWAPI/JNIBWAPI)
- <span id="page-44-8"></span>[10] Churchill, D. UAlbertaBot. Accessed 26.04.2018. Available from: [https:](https://github.com/davechurchill/ualbertabot/) //github*.*[com/davechurchill/ualbertabot/](https://github.com/davechurchill/ualbertabot/)
- <span id="page-45-0"></span>[11] Corporation, M. Microsoft Visual Studio. Accessed 10.05.2018. Available from: https://www*.*[visualstudio](https://www.visualstudio.com/)*.*com/
- <span id="page-45-2"></span>[12] Lohmann, N. JavaScript Object Notation for Modern C++. [online], accessed 27.04.2018. Available from: [https://www](https://www.json.org/)*.*json*.*org/
- <span id="page-45-3"></span>[13] Implementation of deep learning. [online], accessed 25.04.2018. Available from: https://github*.*[com/tiny-dnn/tiny-dnn](https://github.com/tiny-dnn/tiny-dnn)
- <span id="page-45-4"></span>[14] ReversibleContainer. [online], accessed 06.05.2018. Available from: [http:](http://en.cppreference.com/w/cpp/concept/ReversibleContainer) //en*.*cppreference*.*[com/w/cpp/concept/ReversibleContainer](http://en.cppreference.com/w/cpp/concept/ReversibleContainer)
- <span id="page-45-1"></span>[15] JavaScript Object Notation. [online], accessed 30.04.2018. Available from: [https://www](https://www.json.org/)*.*json*.*org/
- <span id="page-45-5"></span>[16] Hardesty, L. Explained: Neural networks. *MIT News Office*, accessed 25.04.2018. Available from: http://news*.*mit*.*[edu/2017/explained](http://news.mit.edu/2017/explained-neural-networks-deep-learning-0414)[neural-networks-deep-learning-0414](http://news.mit.edu/2017/explained-neural-networks-deep-learning-0414)
- <span id="page-45-6"></span>[17] Brownlee, J. Difference Between Classification and Regression in Machine Learning. *Machine learning mastery*, accessed 28.04.2018. Available from: [https://machinelearningmastery](https://machinelearningmastery.com/classification-versus-regression-in-machine-learning/)*.*com/classification[versus-regression-in-machine-learning/](https://machinelearningmastery.com/classification-versus-regression-in-machine-learning/)
- <span id="page-45-7"></span>[18] Starcraft brood war replay packs. *Team Liquid*, accessed 02.05.2018. Available from: http://www*.*teamliquid*.*[net/forum/brood-war/](http://www.teamliquid.net/forum/brood-war/310883-replays) [310883-replays](http://www.teamliquid.net/forum/brood-war/310883-replays)
- <span id="page-45-8"></span>[19] Gupta, T. Deep learning feedforward neural network. *Towards Data Science*, 2017, accessed 19.04.2018. Available from: https://towardsdatascience*.*[com/deep-learning-feedforward](https://towardsdatascience.com/deep-learning-feedforward-neural-network-26a6705dbdc7)[neural-network-26a6705dbdc7](https://towardsdatascience.com/deep-learning-feedforward-neural-network-26a6705dbdc7)
- <span id="page-45-9"></span>[20] Heaton, J. *Introduction to Neural Networks with Java*. Heaton Research, Inc, 2008, ISBN 1-60439-008-5, accessed 18.04.2018.
- <span id="page-45-10"></span>[21] Zulkifli, H. Understanding Learning Rates and How It Improves Performance in Deep Learning. *Software testing fundalmentals*, 2018, accessed 12.05.2018. Available from: [https:](https://towardsdatascience.com/understanding-learning-rates-and-how-it-improves-performance-in-deep-learning-d0d4059c1c10) //towardsdatascience*.*[com/understanding-learning-rates-and](https://towardsdatascience.com/understanding-learning-rates-and-how-it-improves-performance-in-deep-learning-d0d4059c1c10)[how-it-improves-performance-in-deep-learning-d0d4059c1c10](https://towardsdatascience.com/understanding-learning-rates-and-how-it-improves-performance-in-deep-learning-d0d4059c1c10)
- <span id="page-45-11"></span>[22] Unit Testing. *Software testing fundalmentals*, 2017, accessed 13.05.2018. Available from: [http://softwaretestingfundamentals](http://softwaretestingfundamentals.com/unit-testing/)*.*com/unit[testing/](http://softwaretestingfundamentals.com/unit-testing/)

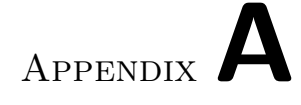

## **Acronyms**

- <span id="page-46-0"></span>**BWAPI** Brood War Application Programming Interface
- **RTS** Real Time Strategy
- **AI** Artificial Intelligence
- **STL** Standard Template Library
- **JSON** JavaScript Object Notation
- **IoT** Internet of Things
- **BWME** Brood War Easy Map
- **BWTA** Brood War Terrain Analyzer
- **MSE** Mean Squared Error

# Appendix**B**

## <span id="page-48-0"></span>**Contents of enclosed flash disk**

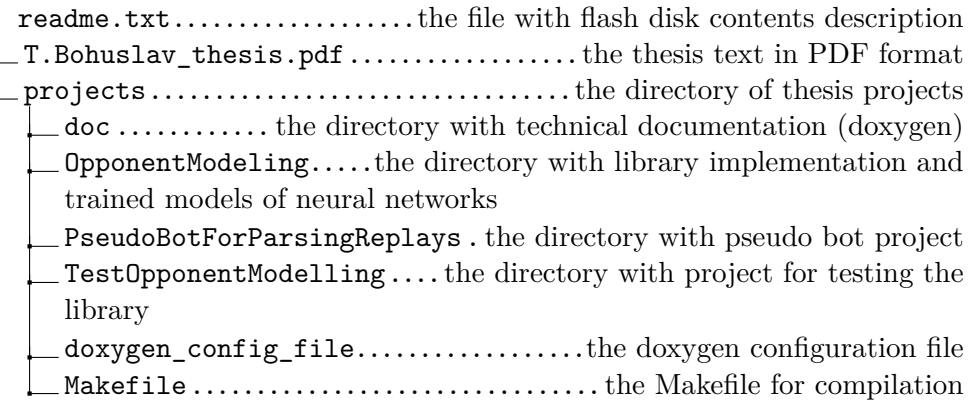